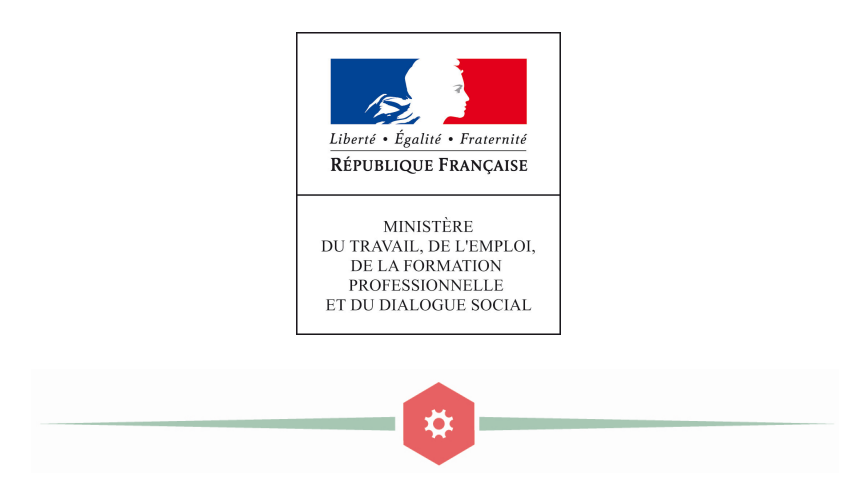

L'activité partielle évolue : plus simple, plus rapide

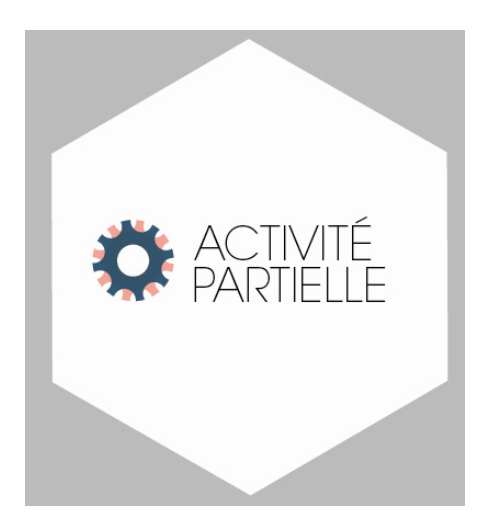

L'activité partielle : un outil souple de prévention des licenciements économiques au service de la préservation de l'emploi.

L'activité partielle s'adresse aux entreprises qui font face à des circonstances exceptionnelles nécessitant une réduction du temps de travail, une fermeture totale ou partielle de l'un des établissements en raison de l'un des motifs suivants :

- Conjoncture économique
- Difficultés d'approvisionnement
- Sinistre ou intempéries de caractère exceptionnel
- Transformation, restructuration ou modernisation de l'entreprise
- Toute autre circonstance à caractère exceptionnel
- • Elle permet de compenser la perte de revenu occasionnée pour les salariés du fait de leur réduction de temps de travail en deçà de la durée légale.
- •Elle constitue une aide pour l'employeur afin de financer cette compensation.

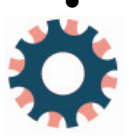

# L'activité partielle présente des avantages, tant pour les salariés que pour les employeurs :

- – Pour les salariés :
	- Ils bénéficient d'une indemnité horaire, versée par l'employeur, égale à 70% de leur salaire brut horaire (environ 82% du salaire net horaire) ;
	- Leur rémunération mensuelle ne peut être inférieure au SMIC net (RMM : rémunération mensuelle minimale) ;
	- Ils peuvent bénéficier d'actions de formation, auxquelles <sup>s</sup>'ajoute une majoration de l'indemnité versée à hauteur de 100% du salaire horaire net.

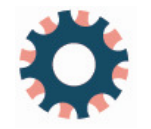

L'activité partielle présente des avantages, tant pour les salariés que pour les employeurs :

- – Pour les employeurs :
	- Ils perçoivent une allocation financée conjointement par l'État et l'UNEDIC modulée selon la taille de l'entreprise.
		- –de 1 à 250 salariés : 7,74€ par heure chômée par salarié
		- – au-delà de 250 salariés : 7,23€ par heure chômée par salarié.
- – Si l'entreprise a déjà demandé <sup>à</sup> bénéficier de l'activité partielle au cours des 36 mois précédent sa nouvelle demande, elle devra souscrire des engagements.

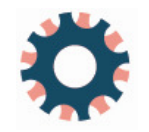

# Rappel des principales dispositions et des objectifs de la réforme de l'activité partielle intervenue le 1<sup>er</sup> juillet 2013 :

- Suivant l'ANI du 11 janvier 2013, la loi de Sécurisation de l'Emploi du 14 juin 2013 a réformé en profondeur le dispositif activité partielle afin d'**améliorer sa mobilisation**<br>**par les entreprises** par les entreprises.
- A la fois qualitatifs et quantitatifs, les principaux objectifs de la réforme visaient à :
	- redéfinir l'activité partielle comme une **véritable alternative au licenciement**,
	- viser davantage les TPE/PME et les secteurs qui recourent peu au dispositif,
	- simplifier le dispositif et le rendre plus accessible.
- Dans ses principales dispositions, la réforme issue de la LSE du 14 juin 2013 :
	- institue un dispositif unique d'allocation activité partielle,
	- permet un allègement substantiel des démarches des entreprises,
	- améliore l'attractivité financière du dispositif en proposant **une meilleure**<br>Lindemnisation des beures châmées pour les entreprises et les salariés **indemnisation des heures chômées** pour les entreprises et les salariés.

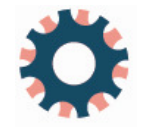

En une année de mise en œuvre, le bilan « provisoire » de la réforme révèle une dynamique d'évolution du dispositif dans les deux dimensions recherchées.

#### – Sur le plan quantitatif :

- Du 1<sup>er</sup> juillet 2013 au 30 mai 2014, **le volume d'autorisations de**<br>seconde au dispositif affiche une hausse de 1.2% espenarativement. recours au dispositif affiche une hausse de 1,3%, comparativement <sup>à</sup> la même période l'année précédente.
	- En hausse de 20,2% sur la même période comparé l'année précédente, l'augmentation du nombre d'heures de travail autorisées à être **chômées** s'explique par un allongement significatif de la période la période couverte en moyenne par autorisation (3,5 mois entre le 1er juillet 2013 et le 30 mai 2014, contre 2,5 sur la même période l'année précédente).
- D'un point de vue financier, **l'augmentation significative du montant**<br>D'un point de beures freturées (L25% aux la même période per rannert global des heures facturées (+ 35% sur la même période par rapport <sup>à</sup> l'année précédente) témoigne d'une réelle mobilisation du dispositif par les entreprises.

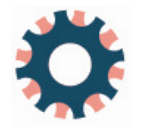

- 
- **Sur le plan qualitatif :**<br>
 On observe une véritable diversification des secteurs d'activité<br>
ayant recours à l'activité partielle.<br>
 L'industrie manufacturière **concentre toujours la plus forte**<br>
p**art d'heures de** 
	-

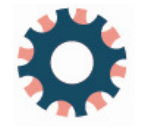

Généralisée au 1er octobre 2014, la dématérialisation des démarches liées <sup>à</sup> l'activité partielle s'inscrit dans la poursuite de l'objectif de simplification évoqué :

Publié le 1<sup>er</sup> juillet 2014, le décret du 30 juin 2014 relatif à la<br>dématérialisation de l'activité partielle définit le calendrier ainsi que les<br>modalités d'entrée en vigueur de la dématérialisation.

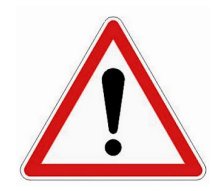

Passé cette date, les entreprises ne pourront plus solliciter<br>de demande d'activité partielle en format papier et<br>devront passer OBLIGATOIREMENT par l'extranet activité partielle : www.activitepartielle.emploi.gouv.fr

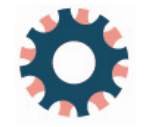

#### En quelques clics l'entreprise peut créer son compte « activité partielle » : La dématérialisation des démarches liées à l'activité partielle : un enjeu de simplification (II)

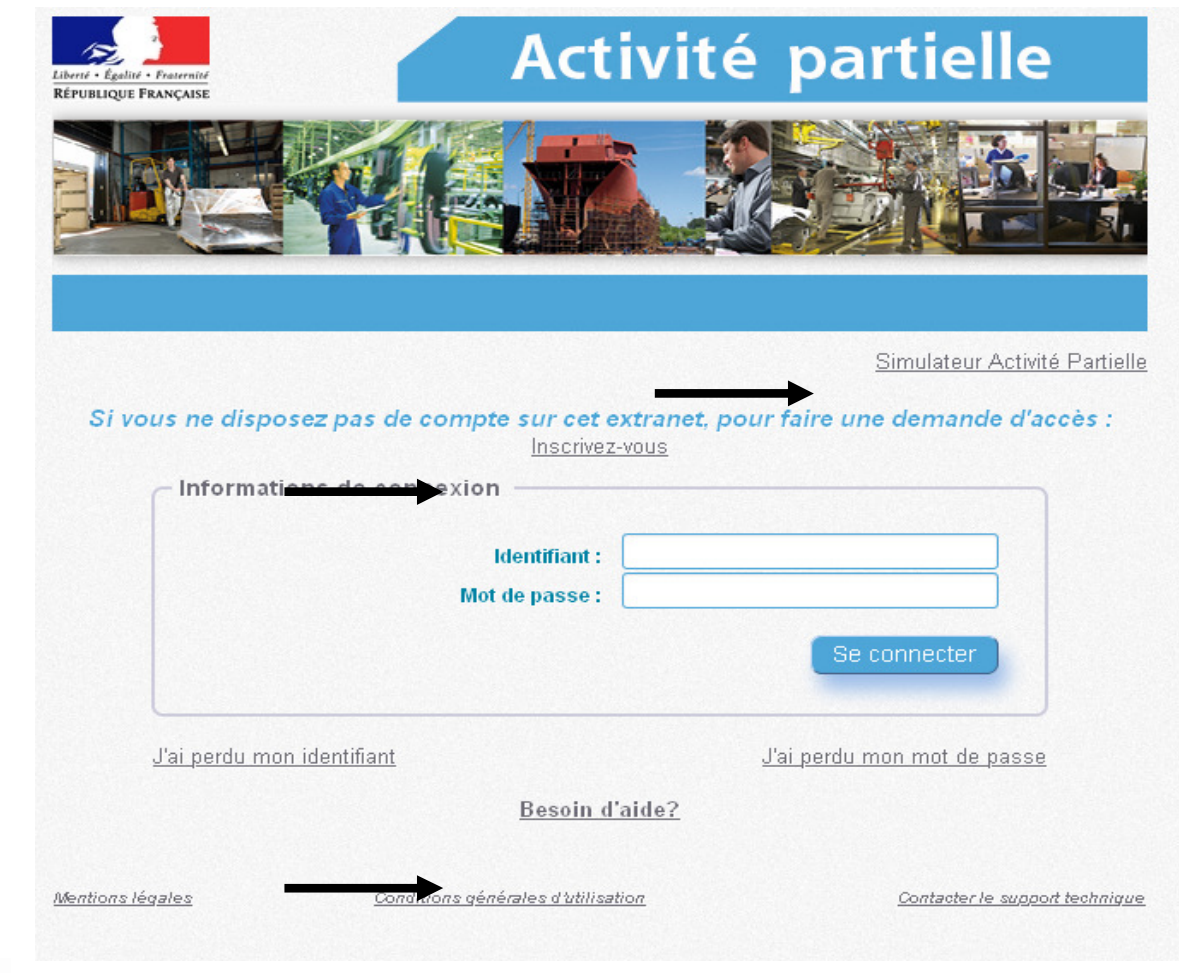

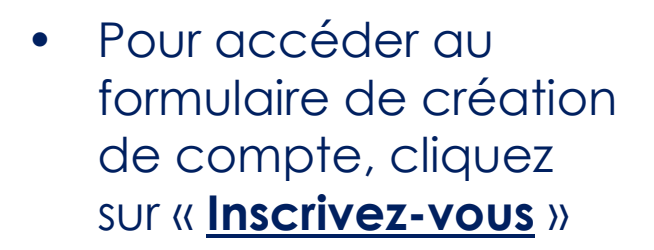

•Lien vers le **simulateur** Activité Partielle.

• Accès direct à la fiche thématique relative à la connexion (via Besoin d'aide ?)

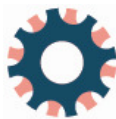

# Etablir une demande d'autorisation préalable :

- A la création du compte, l'établissement qui en a fait la demande reçoit son identifiant et mot de passe dans deux mails distincts à l'adresse mail renseignée lors<br>de la demande de création de compte.
- Dès lors, il peut saisir les informations nécessaires à l'instruction sur l'établissements et l'entreprise. Ces informations seront enregistrées et n'auront plus à être renseignées (sauf modifications).
- Sa demande d'autorisation préalable peut alors être renseignée (5 onglets).

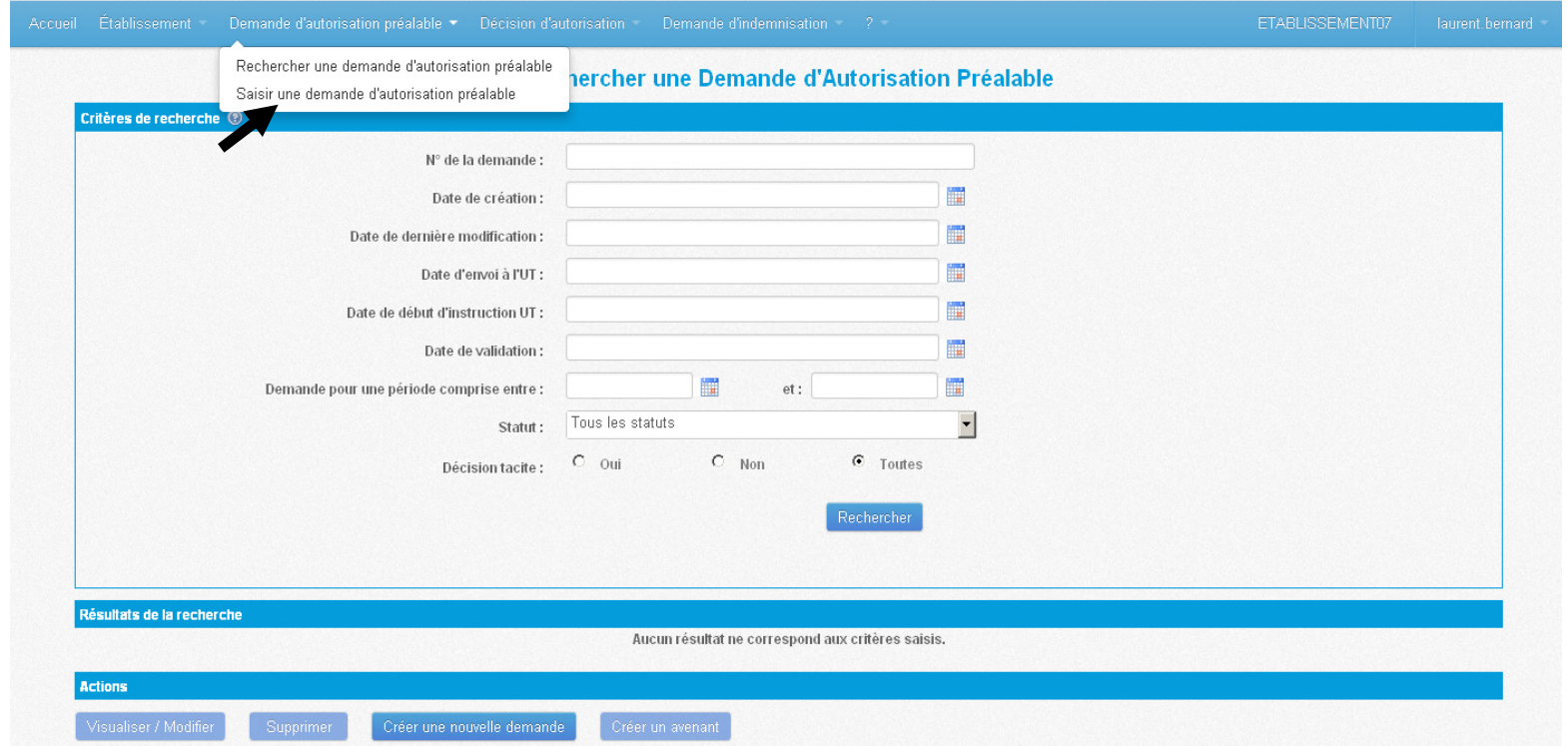

# « Envoyer » une demande d'autorisation préalable :

• Une fois la demande d'autorisation préalable entièrement renseignée (5 onglets), elle doit être envoyée à l'administration en un simple clic.

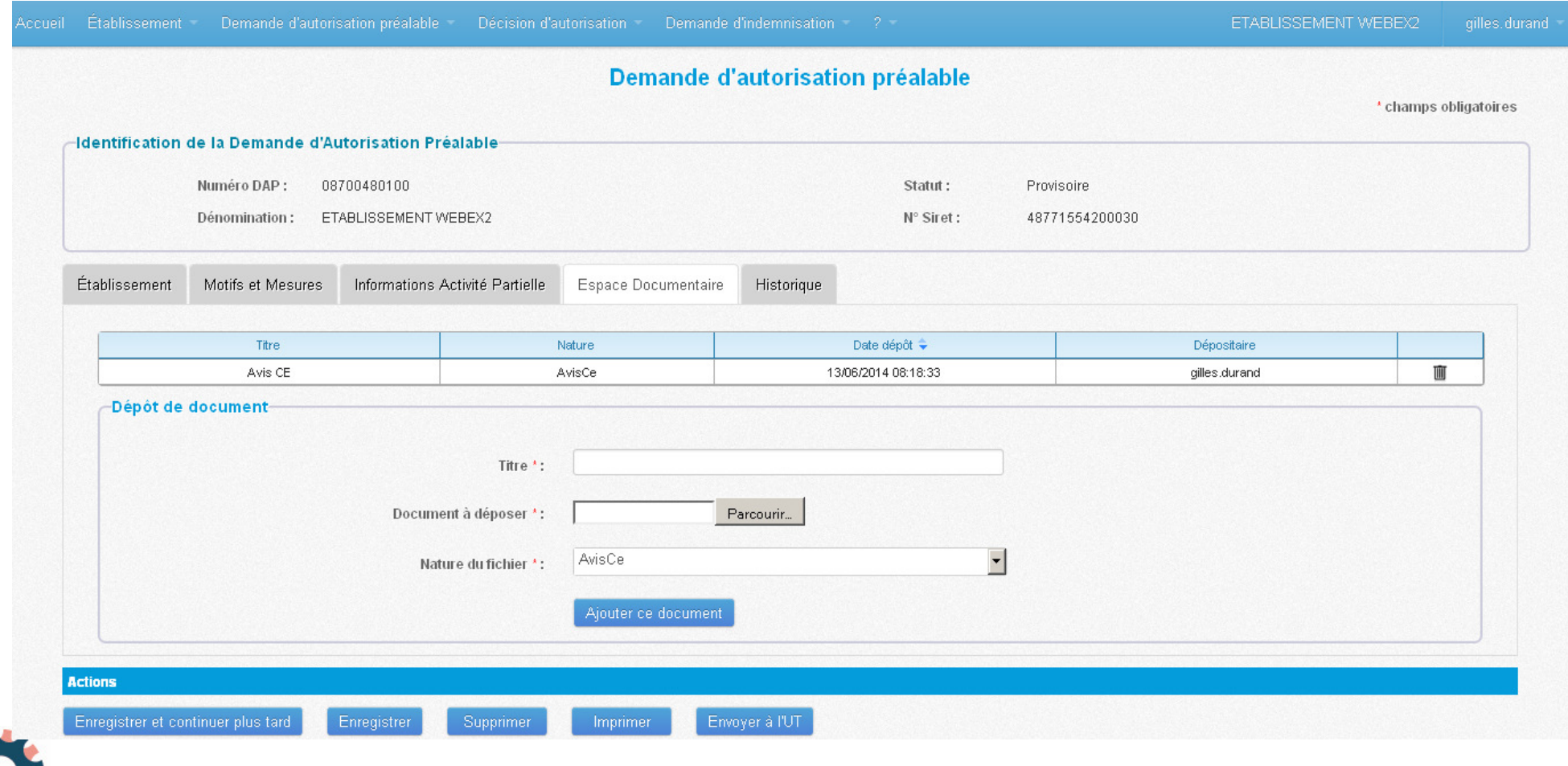

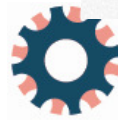

# Suivre l'instruction de sa demande d'autorisation préalable :

• Quand la demande d'autorisation préalable a été envoyée, l'établissement peut suivre l'avancée de l'instruction.

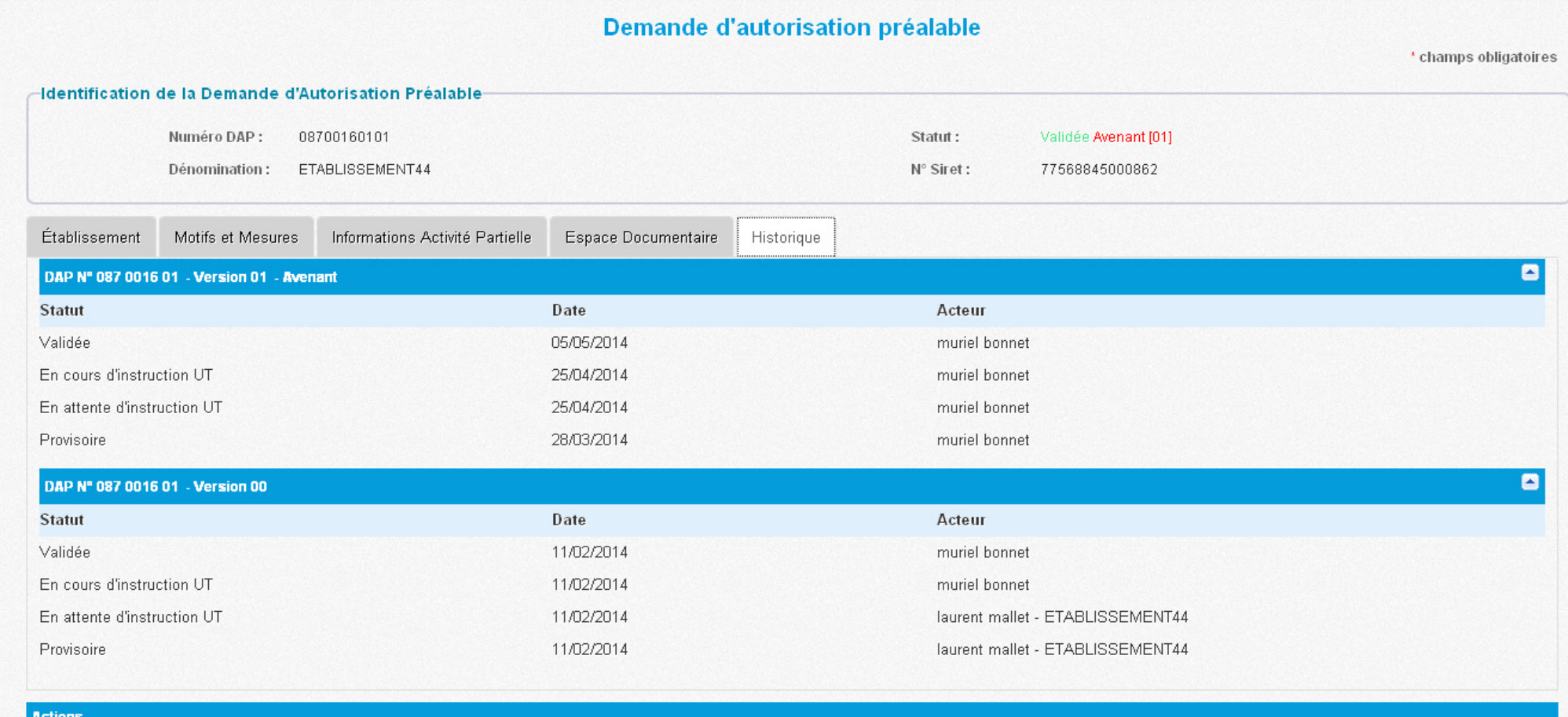

Créer Avenant

**TEXT** 

Imprimer

# L'autorisation de recours

• Une fois la décision prise par l'administration (dans un délai de 15 jours) , elle lui sera notifiée par voie électronique.

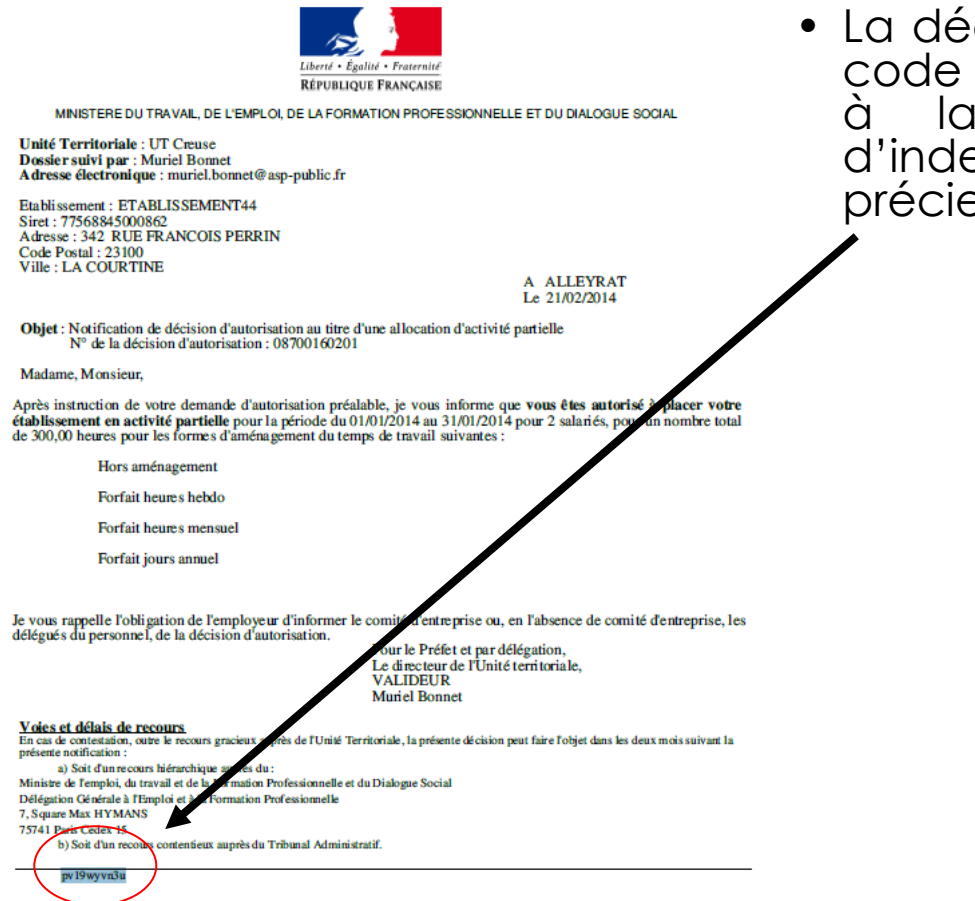

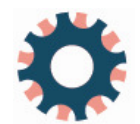

• La décision d'autorisation contient le La décision d'autorisation contient le<br>code alphanumérique indispensable code alphanumérique indispensable à la création des demandes d'indemnisation. Il doit être conservéprécieusement.

## La demande d'indemnisation

- Tous les mois au cours desquels l'établissement a été autorisé <sup>à</sup> recourir à l'activité partielle, il peut saisir des demandes d'indemnisation en ligne.
- Il devra saisir le code alphanumérique inscrit sur la décision d'autorisation et suivre les<br>différentes étapes proposées.

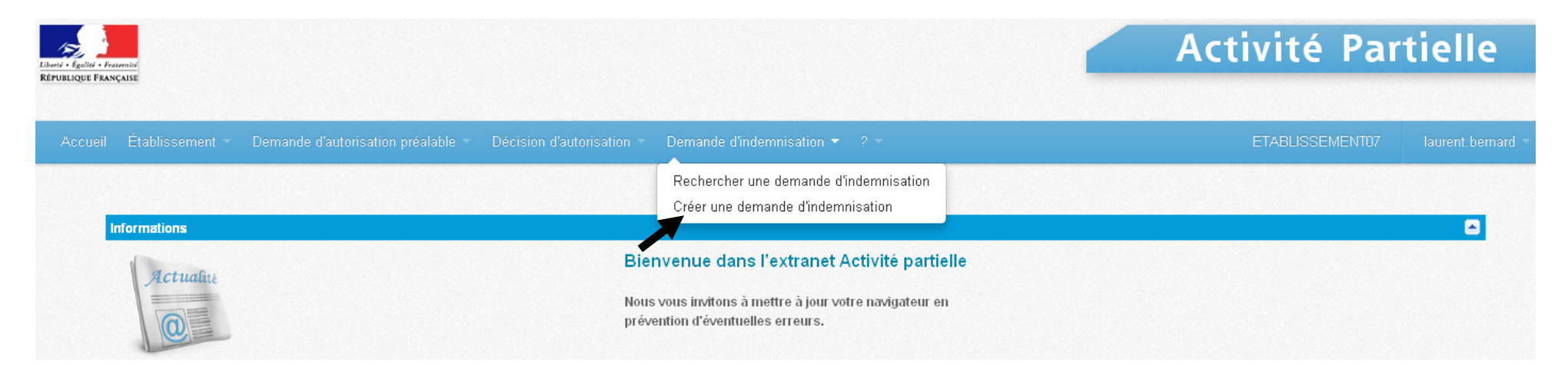

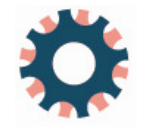

### La demande d'indemnisation

La première demande d'indemnisation doit être accompagne coordonnées bancaires (BIC / IBAN) de l'établissement.

- L'établissement pourra saisir l'ensemble des salariés concernés un par un s'ils sont peu nombreux ;
- Il pourra également importer les listes de salariés et des heures chômées dans l'extranet via des fichiers de type XML.
- Les informations sur les salariés pourront être conservées pour être réutilisées pour la demande d'indemnisation suivante.

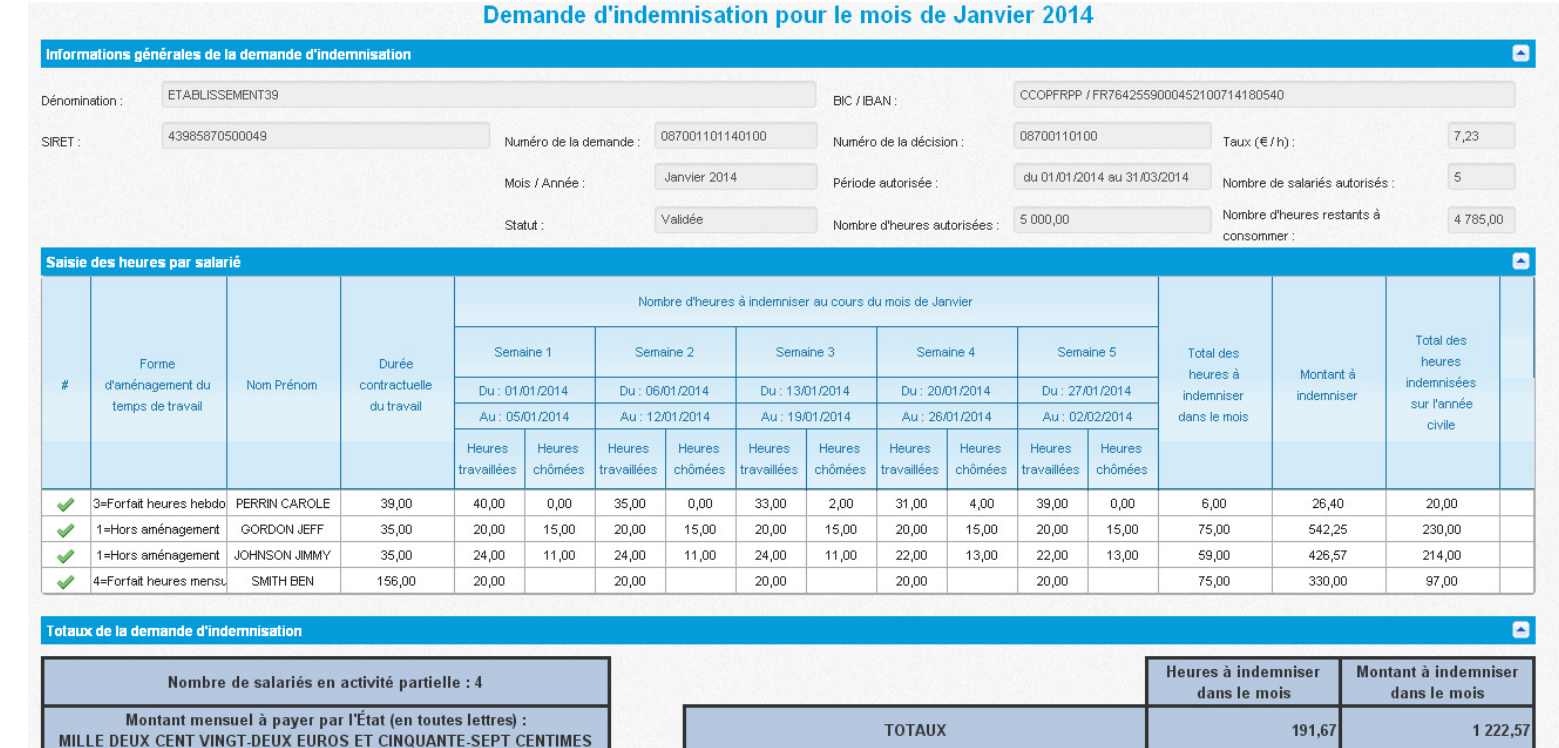

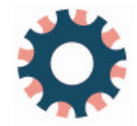

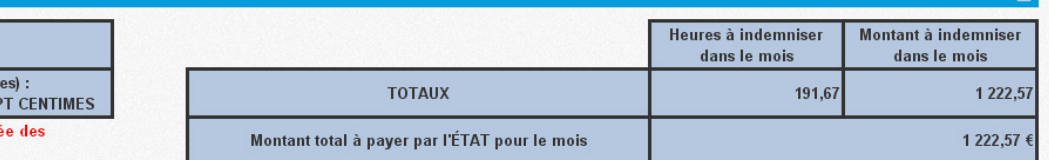

# La demande d'indemnisation

• Quand la demande d'indemnisation a été envoyée, l'établissement peut suivre l'avancée de l'instruction en cliquant sur

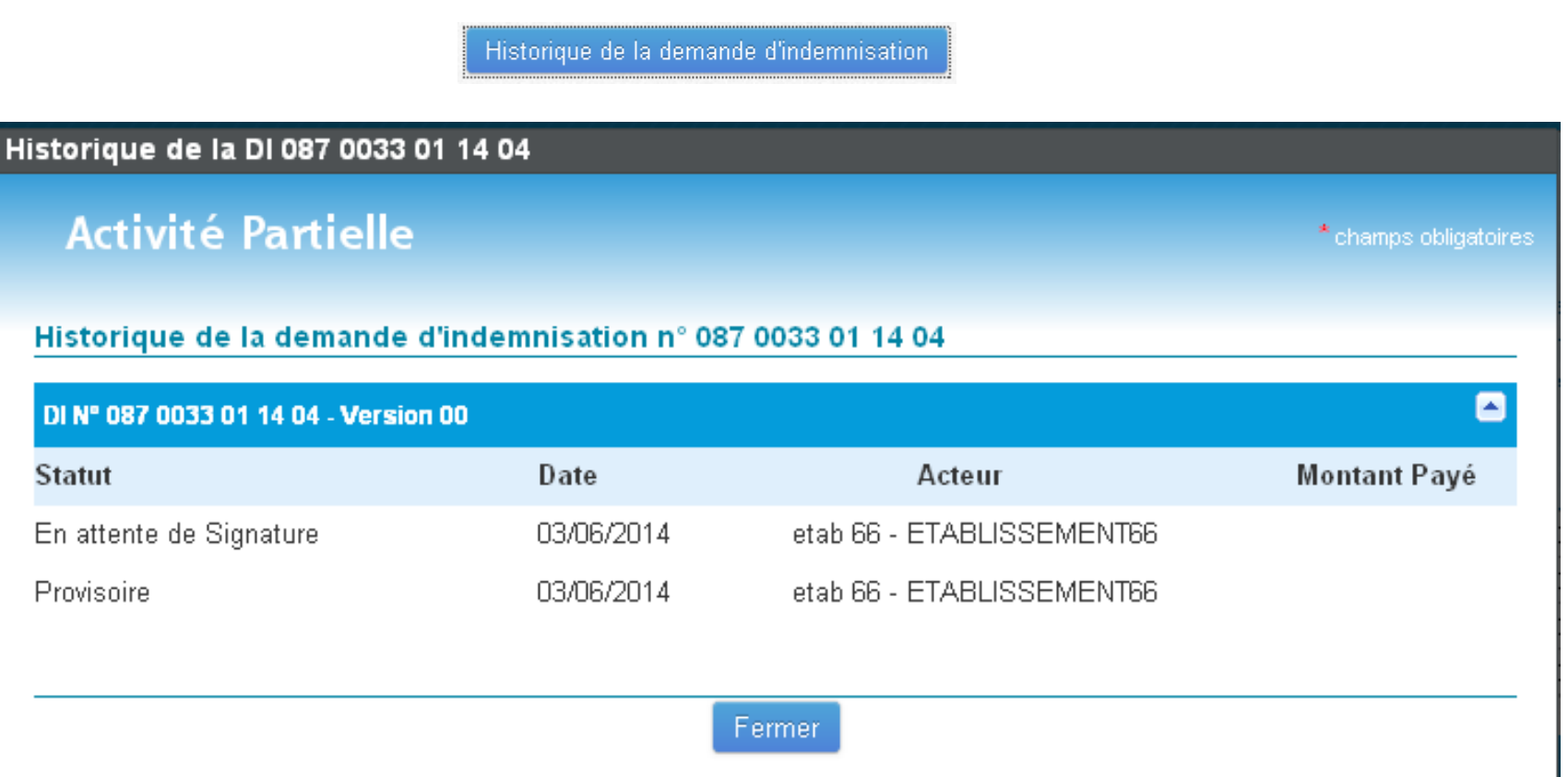

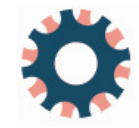

## Des outils d'accompagnement pour être guider lors des 1ères démarches

• Sur la page d'accueil de l'extranet, un ensemble de fiches thématiques décrivent University des fonctionnalités du site. N'hésitez pas à les consulter en cas de<br>difficultés.

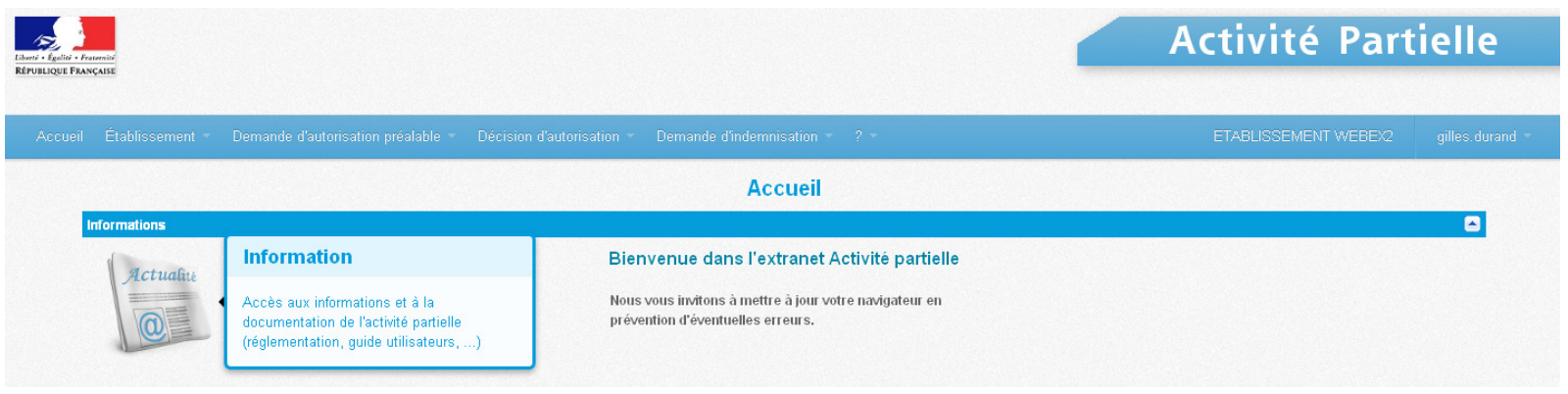

 $\bullet$ Via « Actualités », il y a un accès à l'ensemble des fiches thématiques

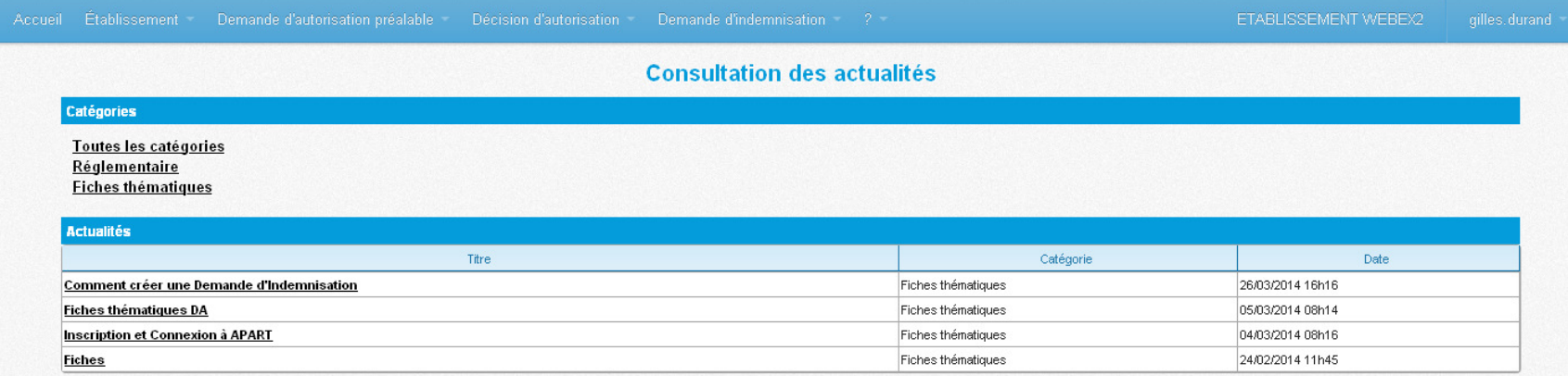

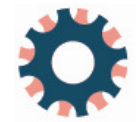

#### Les entreprises sont accompagnées dans ce changement :

- Grâce à la présence des services de l'UT (ajouter n° de tel et/ou mail du service activité partielle) pour toute question sur le dispositif d'activité partielle
- Grâce à l'assistance technique disponible au 0820 722 111 (0,12€/min)<br>L'onus toute question sur le fonctionnement du portail pour toute question sur le fonctionnement du portail

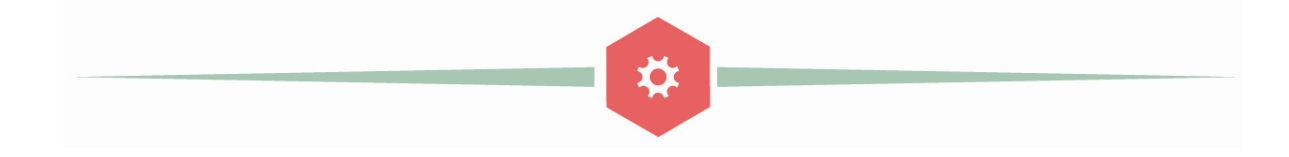

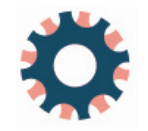